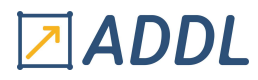

# FORMATION FLUENT MODULE F5

# Ansys FLUENT User Defined Functions (UDF)

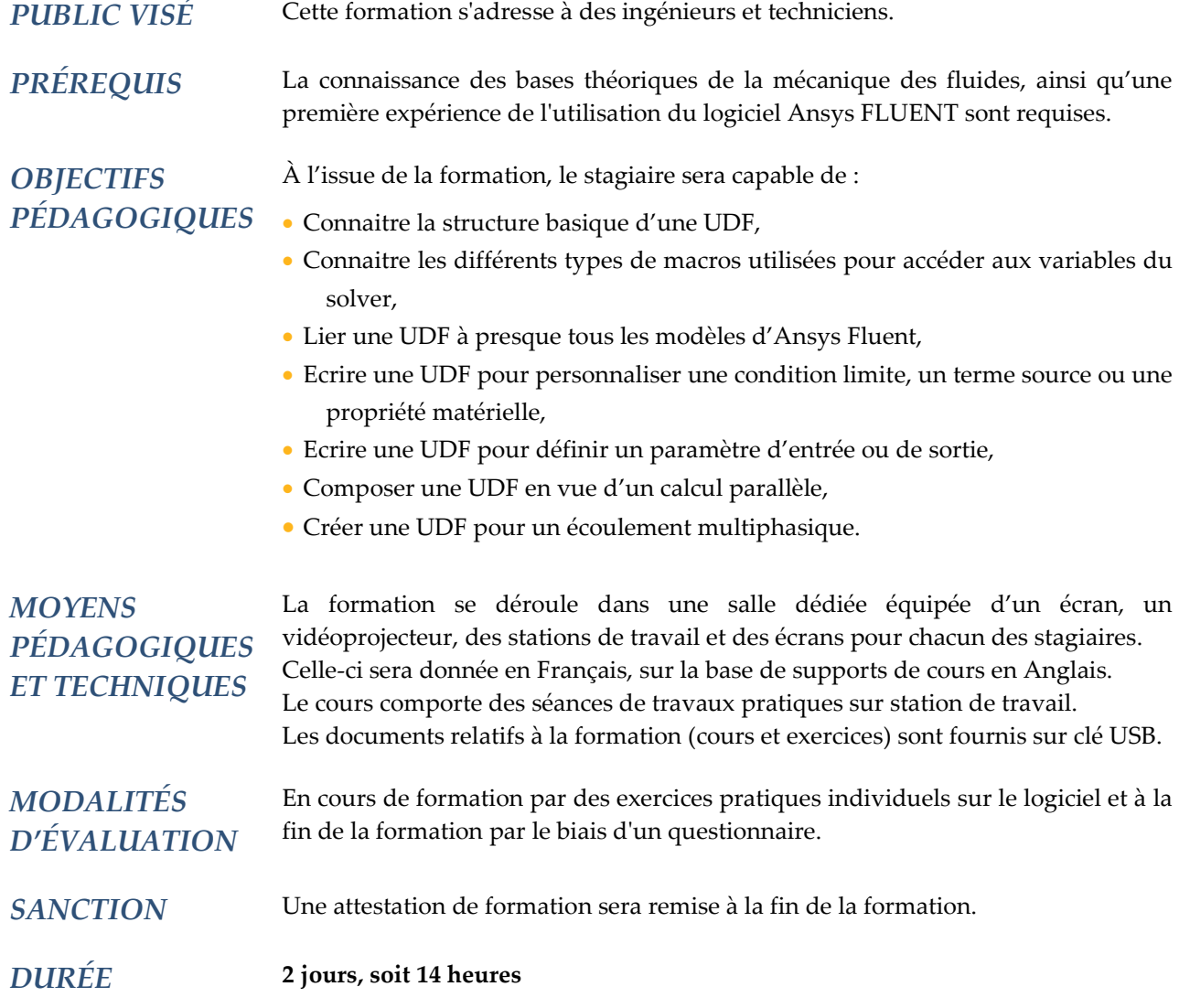

## **CONTENU**

### 1 - INTRODUCTION

- Généralités
- Rappels sur le langage C
- Programmation d'UDF et macros en C

#### 2 –COMPILER / INTERPRÉTER

- Interpréter une UDF
- Compiler une UDF
- Exemples

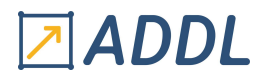

#### 3 – COMPOSER SON UDF

- Analyse de la composition d'une UDF étape par étape
- Utilisation des « DEFINE »
- Exemples

#### 4 – USER DEFINED MEMORY (UDM) ET USER DEFINED SCALARS (UDS)

- UDM
- \* Construction
- \* Exemples
- UDS
- \* Construction
- \* Exemples

#### 5 – UTILISATION DES UDF EN PARALLÈLE

- Quelle UDF nécessite un calcul en parallèle ?
- Calculer une UDF en parallèle
- Résoudre les problèmes de parallèlisation d'une UDF

#### 6 – CAS PARTICULIER D'UTILISATION DES UDF

- Cas des paramètres de Workbench
- Cas des modèles multiphasiques
- \* Volume of fluid (VOF)
- \* Eulérien
- \* Mélange
- \* Discret phase model (DPM)
- Exemples

#### 7 – TEMPS DE DISCUSSION SUR LES BESOINS SPÉCIFIQUES

- Conseils pratiques
- Propositions de trames d'UDF